NetExplorer

[Actualités](https://support.netexplorer.fr/fr/news) > [Changelog](https://support.netexplorer.fr/fr/news/changelog) > [Mise à jour de Mai 2023](https://support.netexplorer.fr/fr/news/posts/mise-jour-de-mai-2023)

## Mise à jour de Mai 2023

2023-05-03 - Nicolas ARBOUIN - [Changelog](https://support.netexplorer.fr/fr/news/changelog)

Nouveautés :

- L'affichage des fichiers dans la corbeille a été simplifié afin d'améliorer la lisibilité notamment lorsque le fichier comprend plusieurs versions. Désormais, uniquement la dernière version est affichée dans la corbeille, et sa restauration entraîne la restauration de l'intégralité de ses versions.
- Traçabilité renforcée : lorsqu'un utilisateur connecté à la plateforme accède a un lien de partage, les actions effectuées sont désormais enregistrées en son nom dans les journaux d'évènements (et non plus en tant qu'utilisateur invité).
- L'option « alert use dlink » est désactivée par défaut afin d'assurer une meilleure traçabilité des téléchargements depuis les liens insérés dans les alertes emails.
- Dans le cadre de la signature électronique eIDAS avancée, lorsque la pièce d'identité fournie par le signataire est invalide l'utilisateur a l'origine de la demande de signature recevra un email indiquant le rejet.
- Le système de synchronisation d'annuaire utilisateur peut maintenant définir automatiquement si un utilisateur est interne ou externe à l'organisation **dès lors que le domaine d'organisation est configuré sur la plateforme**. Sans domaine d'organisation défini, tous les utilisateurs synchronisés de l'annuaire auront pour rôle « utilisateur ». Dans le cas où un domaine d'organisation est défini, les utilisateurs ayant un domaine mail différent du domaine d'organisation auront automatiquement le rôle « utilisateur externe ».
- Les utilisateurs actifs en surconsommation (dépassant les limites de capacité de votre offre) seront désormais bloqués (accès au service limité en lecture seule).

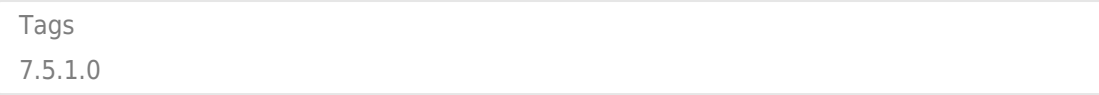